action algorithm ALP approach **approximation** complexity computer decision describe exact exponentially factored FMDPs framework global **GMDP** graph graph-based influence iteration large limited linear local management Markov MDP mean-field MF-API model neighbourhood neighbours networks nodes policy problems process **Programming** reward size solution solving Space spatial **State** structure systems **transition value variables** 

**Graph-based Markov Decision Processes**

# **GMDPtoolbox**

Reference manual Version 1.1 - September 2016

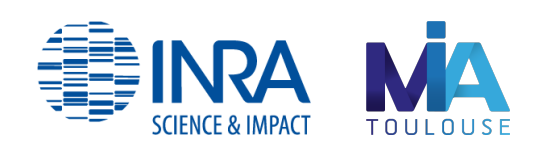

Marie-Josée Cros Nathalie Peyrard Régis Sabbadin

# **Contents**

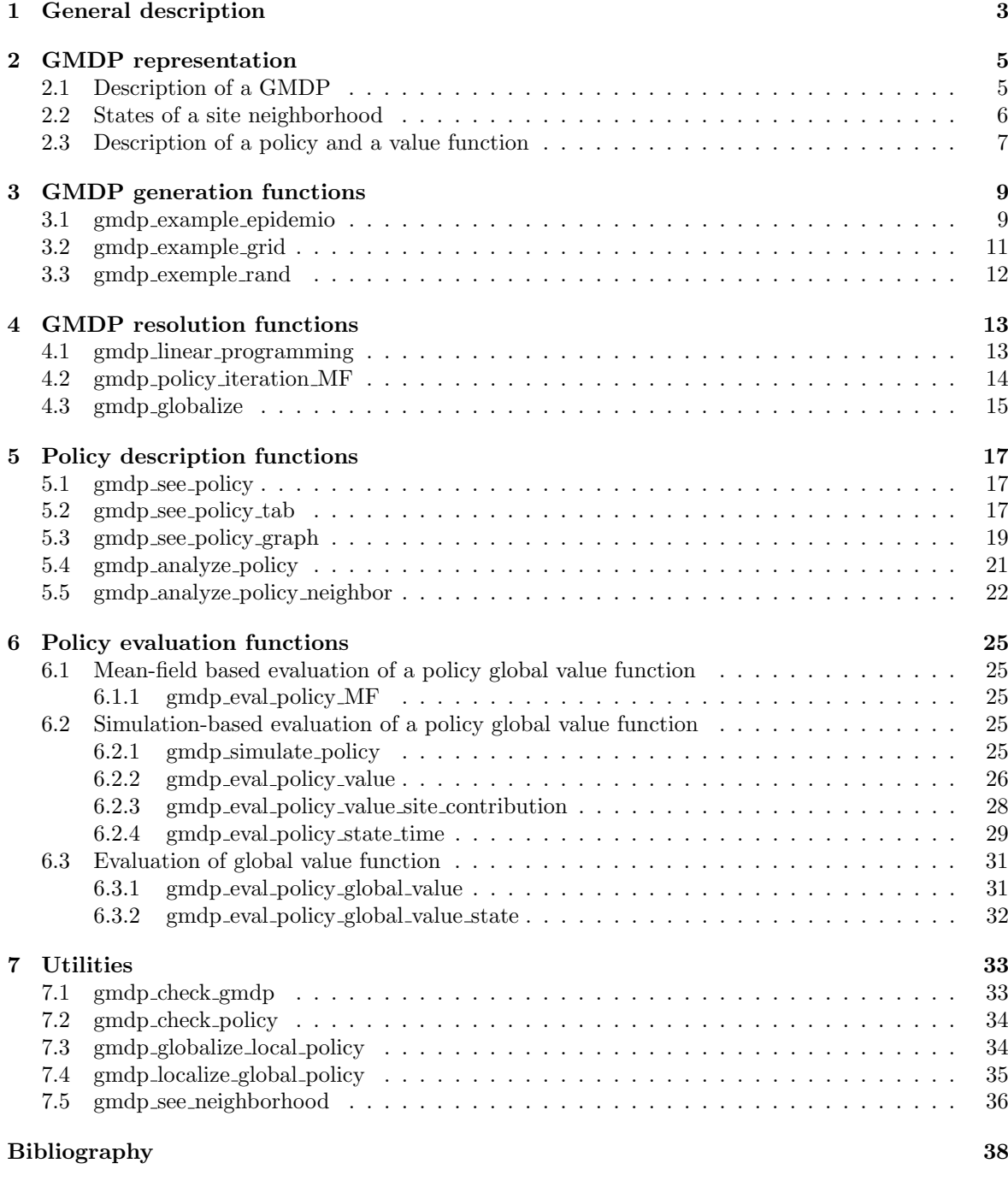

# GMDPtoolbox functions 39

# General description

Many problems of management of systems in complex domains such that ecology, agricultural production, finance, robotics, can be described as a sequential decision under uncertainty problem where an agent has to take a succession of decisions without a precise and deterministic knowledge of the effects of the decisions on the system.

#### A classical framework of modeling: MDP

The Markov Decision Processes (MDP) framework [1, 2] is a classical approach to model and solve such problems of sequential decisions under uncertainty.

In this framework, the state of the system defines the situation of the agent and the environment at each moment. The dynamic of the system is a result of the interaction between the actions taken by the agent, the own dynamic of the environment and the dynamic of the agent. This dynamic is non-deterministic (the same causes do not implies the same effects). It is described by a stochastic transition function describing a probability distribution on the states at time  $t + 1$  for all possible pairs state - action at time t.

When the agent executes an action, he receives an instantaneous reward. The agent chooses actions in order to maximize a satisfaction criterion related to the reward obtained with the followed trajectory (sequence of pairs state - action).

A policy models the agent decisional behavior. It is a function that associates to a state the action to execute.

Solving a MDP problem is finding a policy that maximizes a criterion that expresses the expected sum of instantaneous rewards. Various algorithms exists to solve this problem. However, in practice, the effective resolution is only possible for limited system states or actions size.

#### A new framework: GMDP

To be able to solve large problems, different frameworks of factored MDP [3, 4] were defined to represent problems in a compact way.

More precisely, when the states and action spaces are multidimensional, the Graph-based Markov Decision Processes (GMDP) framework [5, 6] has been defined. In this case, the transition and reward functions are decomposed into local functions and the dependence relations between variables can be represented by a graph. The determination of a global optimal policy is still unattainable so approximated algorithms [5, 6] have been developed to solve GMDP problems.

GMDP are particularly well adapted to model spatial decision problems. In these problems, each variable and each action are attached to a spatial location, called a site, represented by a node of the graph.

#### A GMDP toolbox

The MATLAB toolbox called GMDPtoolbox provides the main resolution algorithms for GMDP, with tools for describing and analyzing policies output of these algorithms. The toolbox is presented in a web site [7]. The code under BSD license is available on the Software Forge of the project [8].

To help handling the toolbox, a quick start guide describes how to install GMDPtoolbox and graphViz4matlab toolbox used to display graphs. It also detailed step by step the resolution of a tiny epidemics management problem on 3 crop fields.

# GMDP representation

# Description of a GMDP

A discrete-time GMDP is defined by a 5-tuple  $\langle S, A, N, p, r \rangle$  where:

- $S$  is the state space,  $S = S_1 \times \cdots \times S_n$  with  $S_i$  the finite state space of site i
- $\bullet$  A is the action space,  $A = A_1 \times \cdots \times A_n$  with  $A_i$  the finite action space of site i
- $N$  is the set of sites neighborhood relations,  $N = \{N_i, \forall i = 1, \dots, n\}$  with  $N_i$ , the set of neighbors of site i
- $p$  is the set of local sites transition probability functions,  $p = \{p_i(s'_i|s_{N_i}, a_i), \ \forall i = 1, \ldots, n, \ \forall s'_i, s_{N_i}, a_i\}$ with  $p_i(s_i'|s_{N_i}, a_i)$  the probability for site i of being in state  $s_i'$  at time  $t + 1$  given that at time t the neighborhood of the site is in state  $s_{N_i}$  and action  $a_i$  is performed.
- $r$  is the set of local sites reward functions  $r = \{r_i(s_{N_i}, a_i), \ \forall i = 1, \ldots, n, \ \forall s_{N_i}, \ \forall a_i\}$ with  $r_i$  the reward obtained from site i at time t when the neighborhood of site i is in state  $s_{N_i}$ and action  $a_i$  is performed.

In GMDPtoolbox, a problem is represented in a data structure (called GMDP in this documentation) which is a MATLAB structure with the following attributes:

- M : vector (1xn) of number of states per site,
- B : vector (1xn) of number of actions per site,
- G : adjacency matrix (nxn), column *i* describes  $N_i$ ,
- Ploc : cell array  $(1xn)$  of site transition probability functions stored, for site i, in an array of dimension

$$
(\prod_{k \in N_i} |\mathcal{S}_k|) \times |\mathcal{S}_i| \times |\mathcal{A}_i|
$$

• Rloc : cell array  $(1xn)$  of site reward functions stored, for site i, in a matrix of dimension

$$
(\prod_{k\in N_i}|\mathcal{S}_k|)\times |\mathcal{A}_i|
$$

For the simple epidemics management problem with 3 fields (sites) provided in the toolbox (see description in paragraph 3.1), the structure is instantiated as follow.

```
>> % Generate a GMDP for a simple epidemics management problem with 3 fields
>> GMDP = gmdp_example_epidemio()
GMDP =M: [2 2 2]
      B: [2 2 2]
      G: [3x3 double]
   Ploc: {[4x2x2 double] [8x2x2 double] [4x2x2 double]}
   Rloc: {[4x2 double] [8x2 double] [4x2 double]}
      N: {[1 2] [1 2 3] [2 3]}
     VN: {[4x2 uint16] [8x3 uint16] [4x2 uint16]}
>> % Let see the neighbor relations with the adjacency matrix
>> GMDP.G
ans =
     1 1 0
     1 1 1
     0 1 1
```
Here, the neighbors of field 1 are field 1 itself and field 2.

# States of a site neighborhood

Considering a site, the state of the neighborhood is defined using the lexicographic order considering the neighbors in the numerical growing order.

For example, for a neighborhood containing 3 sites  $\{2, 4, 5\}$  with respectively 2, 3, 2 possible states, here is the numbering of the neighborhood.

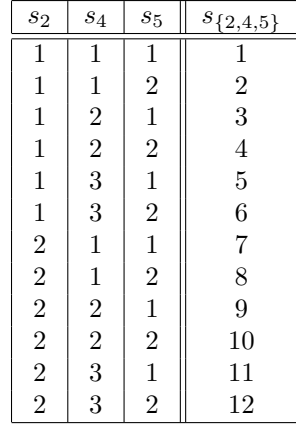

For example, if the neighborhood is in state 7 ( $s_{\{2,4,5\}}$  = 7), that means that site 2 is in state 2 and sites 4 and 5 are in state 1. Note that the lexicogrpahic order is also used to convert a vector of one action per site into a single number.

To speed up computation, 2 attributes are pre-computed from M and G and added to the representation of a GMDP problem:

- N : cell array (1xn) of sites lists of neighbors (vector 1 x  $|N_i|$ ),
- VN : cell array (1xn) of sites tables of detailed state of neighbors (matrix  $\prod_{k \in N_i} |S_k| \ge |N_i|$ ).

These 2 attributes of a GMDP structure are computed by the functions that generate GMDP problems and by the function that checks others attributes, as illustrated below.

```
>> % manual creation of a GMDP
>> GMDP.M=[2 2]; GMDP.B=[2 2]; GMDP.G=ones(2,2);
>> GMDP.Ploc{1}(:,:,1)=repmat([0 1],4,1); GMDP.Ploc{1}(:,:,2)=repmat([0 1],4,1);
>> GMDP.Ploc{2}=GMDP.Ploc{1};
>> GMDP.Rloc{1}=rand(4,2); GMDP.Rloc{2}=rand(4,2);
>> % checking that the structure is correct
>> [isOK, problems, GMDP] = gmdp_check_gmdp(GMDP); GMDP
CMDP =M: [2 2]
       B: [2 2]
       G: [2x2 double]
    Ploc: \{ [4x2x2 \text{ double}] \} [4x2x2 double]}
    Rloc: {[4x2 double] [4x2 double]}
      N: {[1 2] [1 2]}
      VN: {[4x2 uint16] [4x2 uint16]}
```
# Description of a policy and a value function

In the GMDP framework, a policy is a set of site (or local) policies.

 $\pi = {\pi_i}_{i=1,\dots,n}$  with  $\pi_i : S_{N_i} \mapsto A_i$ 

In the GMDPtoolbox, a policy is described by a cell array  $(1xn)$  of site policies, stored for site i in a vector of length

> $\overline{\mathcal{H}}$  $k \in N_i$  $|\mathcal{S}_k|$ ).

Considering the simple epidemics management problem with 3 fields (sites) provided by the toolbox (see description in paragraph 3.1), a policy is instantiated as follow.

```
>> % Generate a GMDP for a simple epidemics management problem with 3 sites
>> GMDP = gmdp_example_epidemio();
>> % Find an approximate optimal policy
>> policyloc = gmdp_policy_iteration_MF(GMDP, 0.9)
Iteration: 1 Current approximate global value: 65.4101
Iteration: 2 Current approximate global value: 80.0669
policyloc =
   [4x1 double] [8x1 double] [4x1 double]
>> % Display the policy (one line per field)
>> for i=1:3; disp(policyloc{i}');end
    1 \quad 1 \quad 2 \quad 21 1 2 2 1 1 2 2
    1 2 1 2
```
The first displayed line of policyloc (that is policyloc $\{1\}$ ), expresses the policy for field 1: a recommended action for each of the 4 neighborhood possible states. For example when field 1 neighborhood is in state 3 (that is field 1 in state 2 and field 2 in state 1), action 2 (that is policyloc $\{1\}(3)$ ) is recommended on field 1.

If all sites are in state 1 (which correspond to the global state [111] encoded as 1), then all the sites neighborhoods are in state 1 and the policy recommends action 1 for all sites. So, the global action is [111], encoded as 1.

In the GMDP framework, the global value function of a policy for a infinite horizon problem is defined as for a standard MDP:

$$
V^{\pi}(s) = E[\sum_{t=0}^{\infty} \gamma^t r^t]
$$

The global value function is approximated by a sum of local value functions  $\sum_{i=1}^{n} V_i^{\pi}(s_{N_i})$ , therefore it can be described by the set  ${V_i^{\pi}(s_{N_i})}, \forall i, \forall s_{N_i}$  of local value functions which has the same structure as a policy.

```
>> % Approximate the value function
>> Vloc = gmdp_eval_policy_MF (GMDP, 0.9, policyloc)
Vloc = [4x1 \text{ double}][4x1 double] [8x1 double] [4x1 double]
>> % Display the value function (one line per field)
>> for i=1:3; disp(Vloc{i}');end
  28.9641 28.9641 25.5974 25.5974
   26.9800 26.9800 24.0310 24.0310 26.9800 26.9800 24.0310 24.0310
  28.9641 25.5974 28.9641 25.5974
```
For example, if the system is in state 1 (that is all sites in state 1), all the sites neighbors are in state 1 and the approximate global value is the sum of the local (on a site) values:  $Vloc1(1) + Vloc2(1) +$  $Vloc3(1) = 28.9641 + 26.9800 + 28.9641 = 84.9082.$ 

# GMDP generation functions

# gmdp example epidemio

### Description

Generates a tiny GMDP epidemics management problem on 3 crop fields. Each crop field can be in two states  $(|S_i| = 2, \forall i = 1, 2, 3)$ :

- uninfected (coded 1) or
- infected (coded 2).

Each field is susceptible to contamination by a pathogen. Contamination can either be long range, or over a short distance between neighboring fields. When a field is contaminated, the yield decreases. Decisions about crop field management are taken each year and two actions can be applied to each field  $(|S_i| = 2, \forall i = 1, 2, 3)$ :

- a normal cultural mode (coded 1) or
- the field is left fallow and treated (coded 2).

The problem is to optimize the choice of a long-term policy in term of expected yield. The topology of the area is represented by a graph. There is one node per crop field. A directed edge between two nodes represents potential contamination. The neighborhood relationship is symmetric since we assume that infection can spread in any direction:  $N_1 = \{1, 2\}$ ,  $N_2 = \{1, 2, 3\}$ ,  $N_3 = \{2, 3\}$ . Here is the graph for the 3 considered fields.

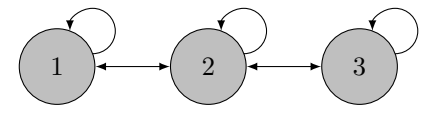

Transition probabilities are parametrized by the following variables:

- the probability pd that a field infected becomes uninfected when it is left fallow and treated,
- the probability  $p\epsilon$  of long-distance contamination,
- $\bullet$  the probability pc that a field be contaminated by an infected neighboring field,

The probability  $p(m_i)$  that a field with  $m_i$  infected neighboring fields moves from state uninfected to infected under a normal cultural mode is defined by:

$$
p(m_i) = p\epsilon + (1 - p\epsilon)(1 - (1 - pc)^{m_i})
$$

For a site i in state  $s_i$  at time t and  $s'_i$  at time  $t + 1$ , the following table summarizes the probabilities of transition when action  $a_i$  is performed.

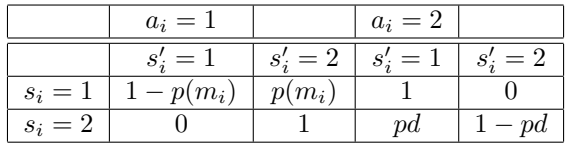

Harvest is affected by the state of the crop field and the chosen action. The maximal yield (noted r) can be achieved for an uninfected field with normal treatment. If the field is contaminated, the reward is only  $r/2$ . Otherwise, a field left fallow and treated produces no reward. For a filed i in state  $s_i$  at time t, the following table summarizes the rewards obtained when action  $a_i$  is performed.

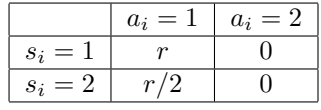

### Syntax

```
GMDP = gmdp_example_epidemio()
GMDP = gmdp_example_epidemio(pepsilon)
GMDP = gmdp_example_epidemio(pepsilon, pc)
GMDP = gmdp_example_epidemio(pepsilon, pc, pd)
GMDP = gmdp_example_epidemio(pepsilon, pc, pd, r)
```
#### Arguments

- pepsilon : probability of long distance contamination (default value: 0.2)
- pc : probability that a field be contaminated by an infected neighborhood field by an infected neighborhood field (default value: 0.5)
- pd : probability that a field infected becomes uninfected when it is left fallow and treated (default value: 0.8)
- r : reward if state is not contaminated and usual action is performed (default value: 4)

# Evaluation

• GMDP : structure (see paragraph 2.1) defining the problem

#### Example

```
>> GMDP = gmdp_example_epidemio(0.5)
CMDP =M: [2 2 2]
       B: [2 2 2]
       G: [3x3 double]
    Ploc: {[4x2x2 double] [8x2x2 double] [4x2x2 double]}
    Rloc: {[4x2 double] [8x2 double] [4x2 double]}
>>% Let examine the transition probabilities for field 1
>>GMDP.Ploc{1}
ans(:,:,1) =<br>0.5000
               0.5000
    0.2500 0.7500
         0 1.0000<br>0 1.00000 1.0000
ans(:,:,2) =1.0000 0<br>1.0000 0
    1.0000
    0.8000 0.2000<br>0.8000 0.2000
               0.2000
```
Field 1 neighborhood has 4 possible states; 2 actions are available.

For field 1 neighborhood in state 3 (that is field 1 in state 2 and field 2 in state 1) if performing action 2 then the probability for field 1 to evolve to state 1 is  $0.8$  ( $\text{GMDP.Ploc}\{1\}(3,1,2)$ ).

# gmdp example grid

# Description

Generates a random GMDP problem with a grid nxn for neighbor sites relations. The figure below displays sites indices and neighborhood relationships for the case  $n = 5$ 

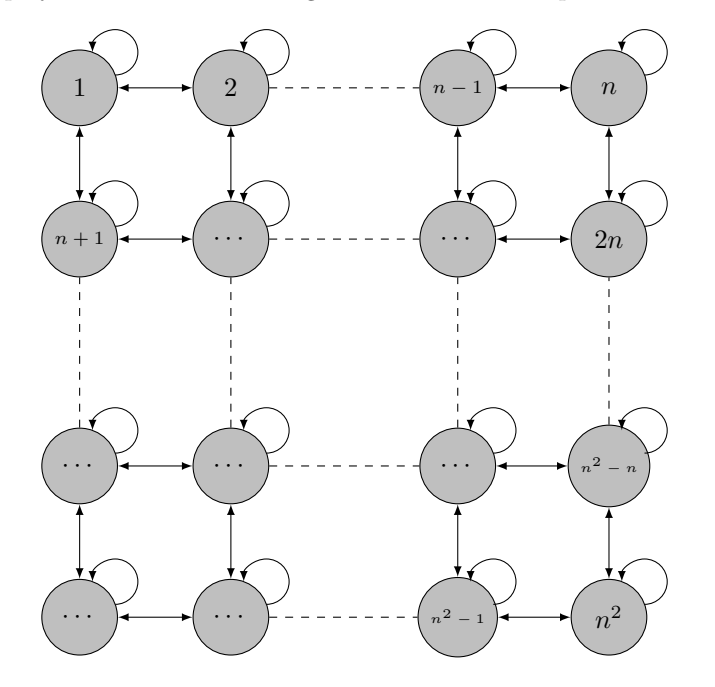

Each site has 2 possible states. Each site has 2 possible actions. Transition probabilities and rewards are randomly set.

## Syntax

 $GMDP = gmdp\_example\_grid(n)$ 

#### Arguments

• n : number of sites per row (or column) of the square grid of sites.

## Evaluation

• GMDP : structure (see paragraph 2.1) defining the problem

```
>> GMDP = gmdp_example_grid(5)
GMDP =M: [2 2 2 2 2 2 2 2 2 2 2 2 2 2 2 2 2 2 2 2 2 2 2 2 2]
      B: [2 2 2 2 2 2 2 2 2 2 2 2 2 2 2 2 2 2 2 2 2 2 2 2 2]
       G: [25x25 double]
   Ploc: {1x25 cell}
   Rloc: {1x25 cell}
      N: {1x25 cell}
      VN: {1x25 cell}
```
# gmdp exemple rand

# Description

Generates a random GMDP problem.

#### Syntax

```
GMDP = gmdp_example_rand()
GMDP = gmdp\_example\_rand(n)GMDP = gmdp\_example\_rand(n, M)GMDP = gmdp_example_rand(n, M, B)
GMDP = gmdp_example_rand(n, M, B, maxN)
GMDP = gmdp_example_rand(n, M, B, maxN, G)
```
#### Arguments

- **n** : number of sites (default value: 3)
- M : vector (1xn) of numbers of states for each site (by default 2 states by site)
- B : vector (1xn) of numbers of actions for each site (by default 2 states by site)
- maxN : maximum number of neighbors for a site (by default  $min(n, 4)$ )
- $\bullet$  **G** : adjacency matrix describing the neighborhood of each site. G is randomly generated such that All sites have at least one other site in their neighborhood and neighborhood size is at most maxN

# Evaluation

• GMDP : structure (see paragraph 2.1) defining the problem

```
\gg rng(0);GMDP = gmdp_example_rand(4, [2 3 4 5], [5 4 3 2])
GMDP =M: [2 3 4 5]
      B: [5 4 3 2]
      G: [4x4 double]
   Ploc: {[120x2x5 double] [5x3x4 double] [60x4x3 double] [60x5x2 double]}
   Rloc: {[120x5 double] [5x4 double] [60x3 double] [60x2 double]}
      N: {[1 2 3 4] [4] [2 3 4] [2 3 4]}
     VN: {[120x4 uint16] [5x1 uint16] [60x3 uint16] [60x3 uint16]}
```
# GMDP resolution functions

Solving a GMDP problem means computing the policy with largest global value. In the following we will describe functions that provide approximate resolution of a GMDP problem, they are functions that rely on approximations of the global value function by local value functions, to provide a good (but not optimal) policy.

The approximate policy iteration Mean-Field function gmdp policy iteration MF usually provides better approximation but it is much more time consuming. Just to give an idea , on a personal computer HP Z420 workstation with 16 Go of RAM, it is possible to create a GMDP of 10000 variables with the gmdp example rand function in about 3 mn, the resolution with the gmdp policy iteration MF function requires less than 3 h whereas the resolution with the gmdp linear programm is achieved in less than 2 mn.

# gmdp linear programming

# Description

Approximate resolution of a GMDP problem with an approximated linear programming algorithm (MATLAB Optimization Toolbox is required).

## Syntax

```
policyloc = gmdp_linear_programming (GMDP, discount)
policyloc = gmdp_linear_programming (GMDP, discount, options)
```
#### Arguments

- GMDP : structure (see paragraph 2.1) defining the problem
- discount : discount rate in  $]0; 1[$
- options : define options for MATLAB linprog function (see MATLAB documentation, http://fr.math

## Evaluation

• **policyloc**: approximate optimal policy (see paragraph 2.3 for a description of the structure)

### Example

```
>> GMDP = gmdp_example_epidemio();
>> options = optimoptions('linprog','Algorithm','dual-simplex','MaxTime',1200);
>> policyloc = gmdp_linear_programming (GMDP, 0.9)
Resolve site 1
Optimization terminated.
Done site 1
Resolve site 2
Optimization terminated.
Done site 2
Resolve site 3
Optimization terminated.
Done site 3
policyloc =
    [4x1 double] [8x1 double] [4x1 double]
```
# gmdp policy iteration MF

### Description

Approximate resolution of a GMDP problem with the Mean-Field approximated policy iteration algorithm. This function is iterative and involves calls to the function gmdp eval policy MF ( see subsection 6.1.1) to evaluate the current policy value. Therefore some of the optional arguments of gmdp policy iteration MF are required for gmdp eval policy MF. May use MATLAB Parallel Computing Toolbox if available.

#### Syntax

```
[policyloc, iter] = gmdp_policy_iteration_MF(GMDP,discount)
[policyloc, iter] = gmdp_policy_iteration_MF(GMDP,discount, max_iter)
[policyloc, iter] = gmdp_policy_iteration_MF(GMDP,discount, max_iter, policyloc0)
[policyloc, iter] = gmdp_policy_iteration_MF(GMDP,discount, max_iter, policyloc0, Qloc0)
[policyloc, iter] = gmdp_policy_iteration_MF(GMDP,discount, max_iter, policyloc0, Qloc0,
                             Tend_eval)
[policyloc, iter] = gmdp_policy_iteration_MF(GMDP,discount, max_iter, policyloc0, Qloc0,
                             Tend_eval, max_iter_update)
```
#### Arguments

- GMDP : structure (see paragraph 2.1) defining the problem
- discount : discount rate in  $[0; 1]$
- max iter : maximum number of iterations to be done (default value: 100)
- policyloc0 : an initial policy (default action 1 in all states), its structure is described in subsection 2.3
- Qloc0 : proposal probability distributions for sites states at  $t = 0$  (default value uniform for each site) Qloc0 is a cell array  $(1xn)$  of site state probability which is stored for site i in a vector of length  $|\mathcal{S}_i|.$
- Tend\_eval: approximation of infinity (default value: 100)
- max iter update : maximum number of iterations to update current policy (default value: 10)

# Evaluation

- **policyloc**: approximate optimal policy (see paragraph 2.3 for a description of the structure)
- **Vloc**: set of local value functions (see paragraph 2.3 for a description of the structure) defining the approximate global value of policyloc
- iter : number of iterations.

#### Example

```
>> GMDP = gmdp_example_epidemio();
>> [policyloc, Vloc, iter] = gmdp_policy_iteration_MF(GMDP, 0.9)
Iteration: 1 Current approximate global value: 65.4101
Iteration: 2 Current approximate global value: 80.0669
policyloc =
   [4x1 double] [8x1 double] [4x1 double]
V \cdot \overline{OC} =
   [4x1 double] [8x1 double] [4x1 double]
iter =
     \overline{2}
```
# gmdp globalize

## Description

Translates a GMDP problem into a MDP problem in order to use MDPtoolbox [9] functions for the resolution.

# Syntax

[P, R] = gmdp\_globalize (GMDP)

#### Argument

• GMDP : structure (see paragraph 2.1) defining a problem

### Evaluation

• **P** : a transition probability array of dimension

$$
\left(\prod_{k\in 1...n}|\mathcal{S}_k|\right)\times\left(\prod_{k\in 1...n}|\mathcal{S}_k|\right)\times\left(\prod_{k\in 1...n}|\mathcal{A}_k|\right)
$$

•  $\mathbf{R}$  : a reward matrix of dimension

$$
(\prod_{k\in 1...n}|\mathcal{S}_k|)\times(\prod_{k\in 1...n}|\mathcal{A}_k|)
$$

```
\gg rng(1)
>> GMDP = gmdp_example_rand(2, [2 2], [2 2], 2, [0 1;1 0])
 GMDP =
M: [2 2]
             B: [2 2]
G: [2x2 double]
       Ploc: {[2x2x2 double] [2x2x2 double]}
Rloc: {[2x2 double] [2x2 double]}
 N: {[2] [1]}<br>
VN: {[2x1 uint16] [2x1 uint16]}<br>
>> [P, R] = gmdp_globalize (GMDP)<br>
P(:,:,1) =<br>
0.8816 0.1181 0.0002 0.0000
       0.6212 0.0832 0.2607 0.0349
      0.5669 0.4328 0.0002 0.0001
                      0.3050
P(:,:,2) =
      0.7481 0.2517 0.0002 0.0001<br>0.5271 0.1773 0.2212 0.07440.5271   0.1773   0.2212   0.0744<br>0.7380   0.2617   0.0002   0.0001
       \begin{array}{cccc} 0.7380 & 0.2617 & 0.0002 & 0.0001 \\ 0.5200 & 0.1844 & 0.2182 & 0.0774 \end{array}0.2182P(:,:,3) =<br>0.3886
      \begin{array}{cccc} 0.3886 & 0.0521 & 0.4932 & 0.0661 \\ 0.1860 & 0.0249 & 0.6959 & 0.0932 \end{array}0.1860  0.0249  0.6959  0.0932<br>0.2499  0.1908  0.3172  0.2422
      0.2499  0.1908  0.3172  0.2422<br>0.1196  0.0913  0.4475  0.3417
                      0.0913P(:,:,4) =
      \begin{array}{cccc} 0.3298 & 0.1109 & 0.4185 & 0.1408 \ 0.1578 & 0.0531 & 0.5905 & 0.1986 \end{array}0.1578 0.0531 0.5905 0.1986
      0.3253  0.1154  0.4129  0.1464<br>0.1557  0.0552  0.5826  0.2066
                       0.0552R =\begin{array}{cccc} 1.1975 & 0.7102 & 1.2199 & 0.7326 \\ 1.3396 & 0.8522 & 1.4860 & 0.9986 \\ 1.3650 & 1.0891 & 1.3875 & 1.1115 \end{array}1.3396 0.8522 1.4860 0.9986
1.3650 1.0891 1.3875 1.1115
      1.5071 1.2311 1.6535 1.3775
```
# Policy description functions

# gmdp see policy

## Description

Displays actions prescribed by a policy.

#### Syntax

gmdp\_see\_policy(GMDP, policyloc)

# Arguments

- GMDP : structure (see paragraph 2.1) defining the problem
- **policyloc**: a policy (see paragraph 2.3 for a description of the structure)

# Evaluation

• Displays information in the command window.

# Example

```
>> GMDP = gmdp_example_epidemio();
>> policyloc = gmdp_linear_programming(GMDP,0.9);
>> gmdp_see_policy(GMDP, policyloc)
---------------------------------------------------------------
Site 1 Neighbor(s): 1 2
Actions: 1 1 2 2
---------------------------------------------------------------
Site 2 Neighbor(s): 1 2 3
Actions: 1 1 2 2 1 1 2 2
---------------------------------------------------------------
Site 3 Neighbor(s): 2 3
Actions: 1 2 1 2
```
# gmdp see policy tab

# Description

Displays the tables of the actions prescribed by a policy with explicit specification of all neighbors states.

#### Syntax

```
policyloc_verbose = gmdp_see_policy_tab(GMDP, policyloc)
policyloc_verbose = gmdp_see_policy_tab(GMDP, policyloc, sites)
policyloc_verbose = gmdp_see_policy_tab(GMDP, policyloc, sites, isdisplayed)
```
#### Arguments

- GMDP : structure (see paragraph 2.1) defining the problem
- **policyloc**: a policy (see paragraph 2.3 for a description of the structure)
- sites : vector of sites to be considered (default value: all sites)
- isdisplayed : if true: displays verbose policy, if false: no display (default value: true)

#### Evaluation

• **policyloc\_verbose**: policy with detailed neighborhood state for each site; cell array (1xn) containing a matrix (nb of neighborhood state) $x$ (nb of neighbor +1). The first column of a matrix contains the actions prescribed by the policy for each neighborhood state. The last column(s) contains the state of the neighborhood as a vector.

```
>> GMDP = gmdp_example_epidemio();
>> policyloc = gmdp_linear_programming(GMDP,0.9);
>> policyloc_verbose = gmdp_see_policy_tab(GMDP, policyloc)
---------------------------------------------------------------
Site 1 Neighbor(s): 1 2
---------------------------------------------------------------
Action | State | State of the neighbor(s)
1 | 1 | 1 1
1 | 2 | 1 2
2 | 3 | 2 1
2 | 4 | 2 2
---------------------------------------------------------------
Site 2 Neighbor(s): 1 2 3
---------------------------------------------------------------
Action | State | State of the neighbor(s)
\begin{array}{cccccccccccccc} 1 & & & | & 1 & & | & 1 & 1 & 1 \end{array}1 | 2 | 1 1 2
2 | 3 | 1 2 1
2 | 4 | 1 2 2
1 | 5 | 2 1 1
1 | 6 | 2 1 2<br>2 | 7 | 2 2 1
2 | 7 | 2 2 1
2 | 8 | 2 2 2
---------------------------------------------------------------
Site 3 Neighbor(s): 2 3
---------------------------------------------------------------
Action | State | State of the neighbor(s)
1 | 1 | 1 1
2 | 2 | 1 2
1 | 3 | 2 1
2 | 4 | 2 2
policyloc_verbose =
   [4x3 double] [8x4 double] [4x3 double]
```
# gmdp see policy graph

# Description

Determines and visualizes the actions prescribed by a policy for a given state of the global system.

## Syntax

```
actions = gmdp_see_policy_graph(GMDP, policyloc, states)
actions = gmdp_see_policy_graph(GMDP, policyloc, states, iscoloraction)
```
# Arguments

- GMDP : structure (see paragraph 2.1) defining the problem
- policyloc : a policy (see paragraph 2.3 for a description of the structure)
- states : vector (1xnb\_site) of site states.
- iscoloraction : if true: node color related to action and state written in node, if false: node color related to state, action written in node (default value true)

## Evaluation

- actions : vector (1xnb site) of site actions prescribed by policyloc.
- Displays information in a figure.

#### Example

```
\gg rng(1); GMDP = gmdp_example_grid(5);
>> policyloc = gmdp_linear_programming(GMDP,0.9);
>> actions = gmdp_see_policy_graph(GMDP, policyloc, ones(1,25))
actions =
  \begin{tabular}{ccccc} Coulums & 1 & through & 15 \\ 1 & 1 & 1 & 2 & 2 \end{tabular}1 1 1 2 2 2 1 1 1 2 1 1 1 2 1
  Columns 16 through 25
     2 1 2 2 1 2 2 2 2 1
```
The following figure is also displayed.

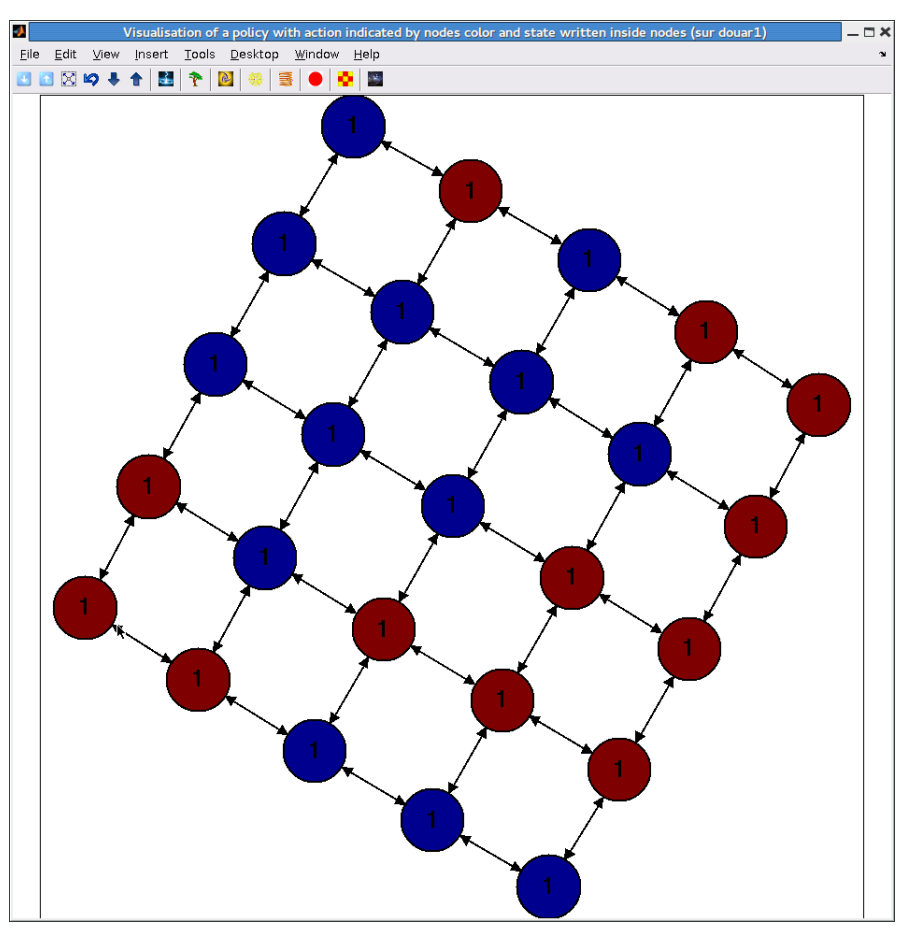

We can see that when all sites are in state 1, policyloc prescribes action 1 in two clusters of sites and action 2 in the other sites.

In the second example below, the system state is set randomly and node color encodes site state while action prescribed is written inside the node.

```
>> actions = gmdp_see_policy_graph(GMDP, policyloc, randi(2,1,25), false)
actions =
 Columns 1 through 15
   1 2 2 1 2 2 1 1 2 2 2 1 1 2 2
 Columns 16 through 25
   1 2 1 2 1 2 2 2 2 1
```
The following figure is also displayed.

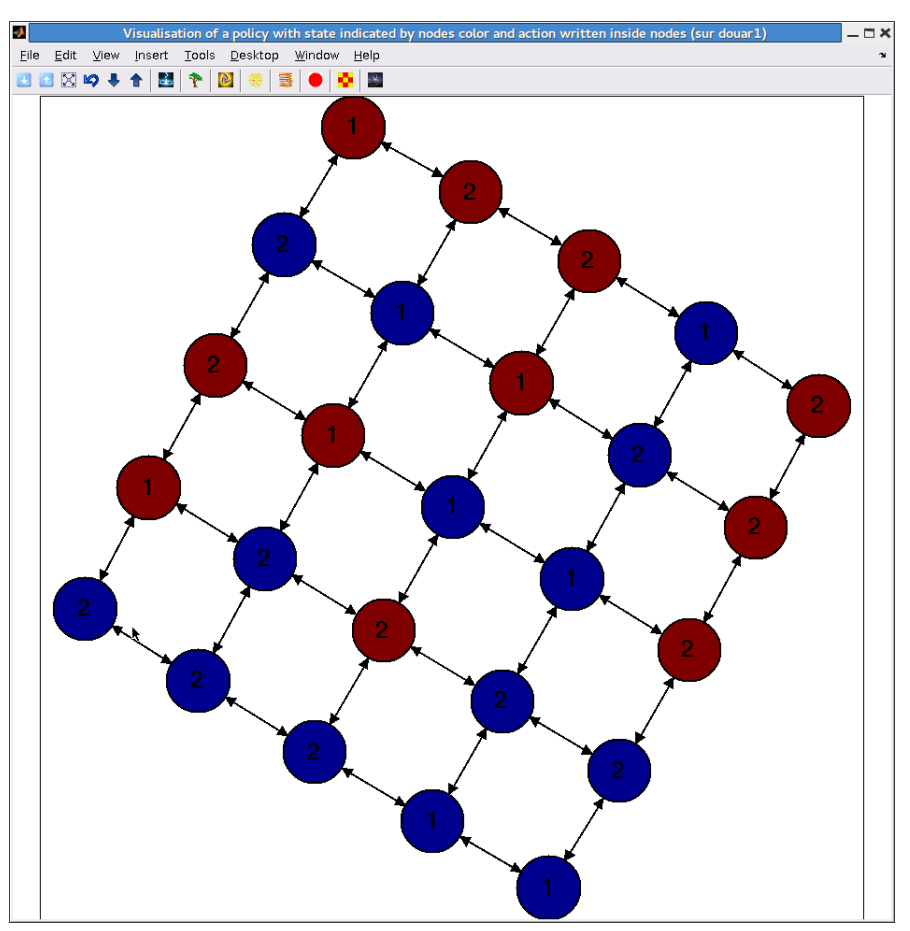

note that when right clicking on a node, it is colored in light yellow. This functionality may be usefull to enlight particular sites.

# gmdp analyze policy

# Description

Computes and displays actions repartition for a given policy globally for all sites and also for each site of a given subset of all sites. For a particular site, repartition is computed over all possible neighborhood states and all possible site states.

# Syntax

```
actions_repartition = gmdp_analyze_policy(GMDP, policyloc)
actions_repartition = gmdp_analyze_policy(GMDP, policyloc, sites)
```
# Arguments

- GMDP : structure (see paragraph 2.1) defining the problem
- **policyloc**: a policy (see paragraph 2.3 for a description of the structure)
- sites : vector of sites to be considered (default value: all sites)

## Evaluation

• actions repartition : cell array  $(1x(n+1))$  that contains proportions of actions for each site and for all sites considering the given policy. If a site has nit be considered, the corresponding cell is empty. If sites have not the same number of possible actions, the last cell (corresponding to all sites) is empty.

• Displays information in a figure.

#### Example

```
>> rng(1); GMDP = gmdp_example_rand(5,[2 3 4 2 5], [5 2 4 3 2]);
>> policyloc = gmdp_linear_programming(GMDP,0.9);
>> actions_repartition = gmdp_analyze_policy(GMDP, policyloc,[1 2 3 5])
actions_repartition =
   [1x5 double] [1x2 double] [1x4 double] [] [1x2 double] []
```
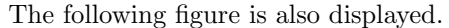

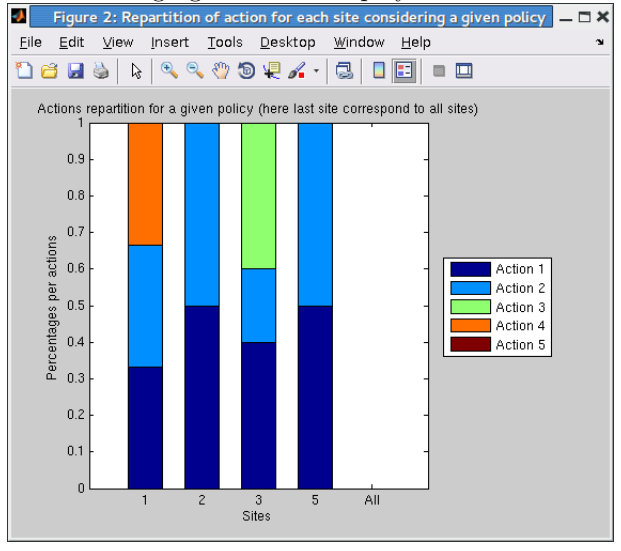

Here the global (on all sites) repartition of actions prescribed by the policy (the 'All' bar on the figure) cannot be computed because all sites do not have the same number of possible actions.

# gmdp analyze policy neighbor

# Description

Computes and shows actions repartition for each state of each site considering a given policy.

#### Syntax

```
actions_repartition_state_site = gmdp_analyze_policy_neighbor(GMDP, policyloc)
actions_repartition_state_site = gmdp_analyze_policy_neighbor(GMDP, policyloc, sites)
```
#### Arguments

- GMDP : structure (see paragraph 2.1) defining the problem
- **policyloc**: a policy (see paragraph 2.3 for a description of the structure)
- sites : vector of sites to be considered (default value: all sites)

# Evaluation

- actions repartition state site : cell array (1xn) that contains proportions of actions for each state of each site and for all sites considering the given policy.
- Displays information in a figure limited to the 12 first sites.

```
\gg rng(2); GMDP = gmdp_example_rand(5,[2 3 4 2 5], [5 2 4 3 2]);
>> policyloc = gmdp_linear_programming(GMDP,0.9);
>> actions_repartition_state_site = gmdp_analyze_policy_neighbor(GMDP,policyloc,[1 3])
actions_repartition_state_site =
   [3x5 double] [] [5x4 double] [] []
```
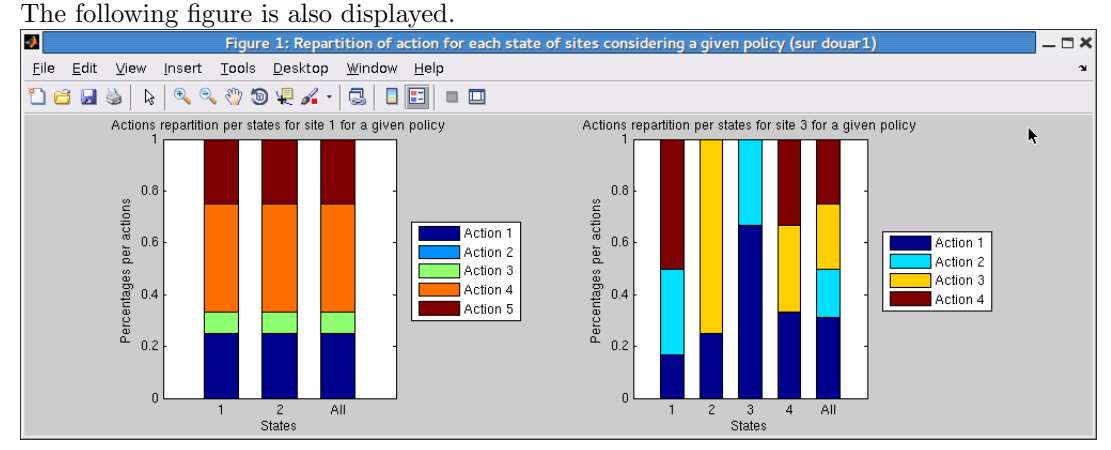

Here, for each considered sites, a plot shows the repartition of actions prescribed by the policy. A 'All' bar on the figure, is for all states of a site.

# Policy evaluation functions

# Mean-field based evaluation of a policy global value function

#### gmdp eval policy MF

#### Description

Computes an approximation of the global value function of a policy, using the mean-field approximation of the transition probabilities.

#### Syntax

```
Vloc = gmdp_eval_policy_MF (GMDP, discount, policyloc)
Vloc = gmdp_eval_policy_MF (GMDP, discount, policyloc, Qloc0)
Vloc = gmdp_eval_policy_MF (GMDP, discount, policyloc, Qloc0, Tend)
```
#### Arguments

- GMDP : structure (see paragraph 2.1) defining the problem
- discount : discount rate in  $]0; 1[$
- **policyloc**: a policy (see paragraph 2.3 for a description of the structure)
- **Qloc0**: proposal probability distributions for sites states at  $t = 0$  (default value uniform for each site) Qloc0 is a cell array  $(1xn)$  of site state probability which is stored for site i in a vector of length  $|\mathcal{S}_i|$ .
- Tend : approximation of infinity (default value: 100)

#### Evaluation

• **Vloc**: set of local value functions (see paragraph 2.3 for a description of the structure)

#### Example

```
>> GMDP=gmdp_example_epidemio();
>> policyloc = gmdp_linear_programming (GMDP, 0.9);
>> Vloc = gmdp_eval_policy_MF (GMDP, 0.9, policyloc)
Vloc =
    [4x1 double] [8x1 double] [4x1 double]
```
# Simulation-based evaluation of a policy global value function

## gmdp simulate policy

#### Description

Simulates the system evolution when applying a given policy

#### Syntax

```
[sim_state, sim_reward, sim_action] = gmdp_simulate_policy(GMDP, policyloc)
[sim_state, sim_reward, sim_action] = gmdp_simulate_policy(GMDP, policyloc, nb_init)
[sim_state, sim_reward, sim_action] = gmdp_simulate_policy(GMDP, policyloc, nb_init, nb_run)
[sim_state, sim_reward, sim_action] = gmdp_simulate_policy(GMDP, policyloc, nb_init, nb_run, nb_per
[sim_state, sim_reward, sim_action] = gmdp_simulate_policy(GMDP, policyloc, nb_init, nb_run, nb_per
```
#### Arguments

- GMDP : structure (see paragraph 2.1) defining the problem
- **policyloc**: a policy (see paragraph 2.3 for a description of the structure)
- **init : number of initial states to consider (default value: 100)**
- **: number of runs for an initial state (default value: 100)**
- nb period : simulation length, i.e. number of periods (time steps) in a simulation (default value: 40)
- state init : initial state, taken into account if  $nb$  init = 1 (default value: random)

#### Evaluation

- sim\_state : array (nb\_simulation x nb\_period x nb\_site) of simulated states for each simulation, each period and each site.
- sim\_reward : array (nb\_simulation x nb\_period x nb\_site) of simulated reward for each simulation, each period and each site.
- sim action : array (nb simulation x nb period x nb site) of simulated action for each simulation, each period and each site.

#### Example

```
>> GMDP = gmdp_example_epidemio();
>> policyloc = gmdp_linear_programming(GMDP,0.9);
>> [sim_state, sim_reward] = gmdp_simulate_policy(GMDP, policyloc,10,10);
>> size(sim_state)
ans =
  100 40 3
>> size(sim_reward)
ans =100 40 3
```
## gmdp eval policy value

#### Description

Computes and displays the mean global value evolution over time from simulations of the system evolution when applying a given policy.

#### Syntax

```
value_evolution = gmdp_eval_policy_value(discount, sim_reward)
value_evolution = gmdp_eval_policy_value(discount, sim_reward, iscumulated)
```
#### Arguments

- discount : discount rate in  $[0; 1]$ , or 1 when no discount is applied
- sim\_reward : array (nb\_simulation x nb\_period x nb\_site) of simulated evolution reward
- iscumulated : if true: computes cumulative discounted global value, if false: compute instantaneous global value (default value: true)

#### Evaluation

- value\_evolution : vector (1xnb\_period) of mean global (i.e. summed on all sites) value at each period
- Displays information on a figure.

#### Example

```
\Rightarrow rng(4); GMDP = gmdp_example_rand(5, [2 3 4 2 5], [5 2 4 3 2]);
>> policyloc = gmdp_linear_programming(GMDP,0.9);
>> [sim_state, sim_reward] = gmdp_simulate_policy(GMDP, policyloc,10,10,40);
>> value_evolution = gmdp_eval_policy_value(0.9, sim_reward)
value_evolution =
Columns 1 through 9
 3.2251 6.0744 8.6253 10.8441 12.9019 14.7035 16.3607 17.8437 19.1627
Columns 10 through 18
 20.3850 21.4489 22.4310 23.3092 24.1109 24.8326 25.4716 26.0499 26.5605
Columns 19 through 27
 27.0271 27.4497 27.8190 28.1583 28.4624 28.7361 28.9852 29.2037 29.4085
Columns 28 through 36
  29.5873 29.7487 29.8927 30.0230 30.1410 30.2479 30.3444 30.4300 30.5081
Columns 37 through 40
  30.5781 30.6410 30.6972 30.7493
```
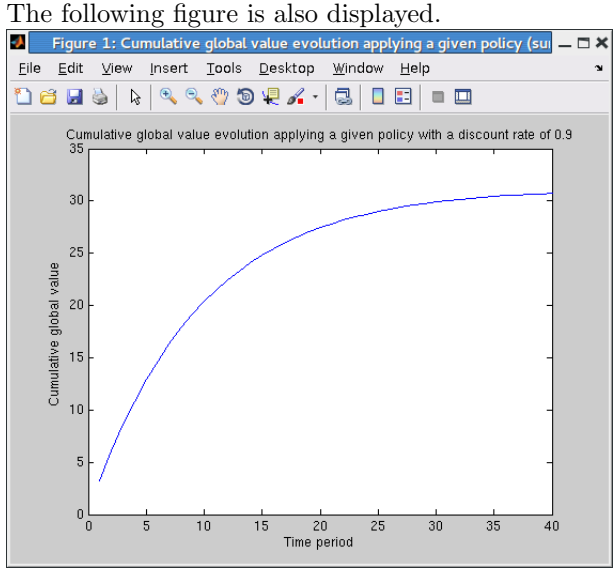

The graph is smooth here, because a number of simulations was sufficiently large for a good estimation. The curve reaches a plateau, which means that the number of periods is large enough for a good infinite horizon value estimation.

The function can also be used with a single simulation. It enables to display instantaneous reward evolution:

```
>> value_evolution = gmdp_eval_policy_value(0.9, sim\_reward(1, :, :), false)
value_evolution =
 Columns 1 through 9
 3.8003 2.4983 2.6477 2.1593 2.1319 1.9738 1.6977 1.6506 1.1789
 Columns 10 through 18
 1.2315 0.8692 0.9295 0.9267 0.9513 0.8024 0.7133 0.6480 0.4503
 Columns 19 through 27
 0.4640 0.3703 0.3176 0.4081 0.3253 0.2636 0.2404 0.2061 0.1964
 Columns 28 through 36
 0.1437 0.1699 0.1636 0.1418 0.1272 0.0957 0.0876 0.0799 0.0841
 Columns 37 through 40
 0.0589 0.0517 0.0698 0.0502
```
The following figure is also displayed.

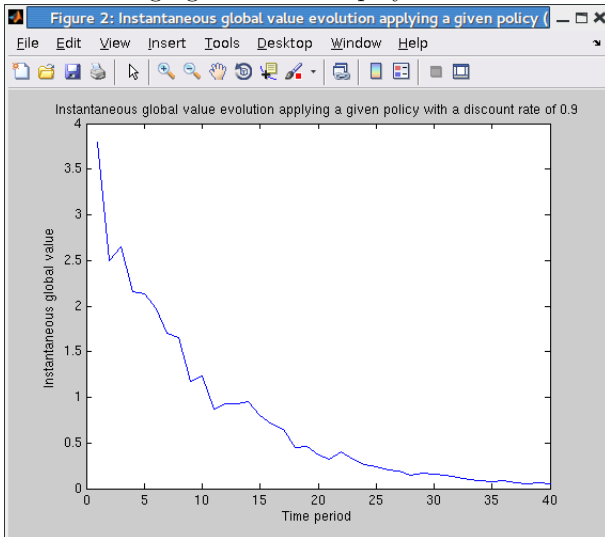

We can observe that the discounted global reward is almost 0 after 40 periods for a discount of 0.9. For a larger discount, more periods should have been considered.

.

# gmdp eval policy value site contribution

#### Description

Estimates the contributions of each to the cumulative (over time) global value from simulation of the system evolution when applying a given policy.

#### Syntax

value\_site = gmdp\_eval\_policy\_value\_site\_contribution(GMDP, discount, sim\_reward)

#### Arguments

- GMDP : structure (see paragraph 2.1) defining the problem
- discount : discount rate in  $[0; 1]$ , or 1 when no discount is applied
- sim\_reward : array (nb\_simulation x nb\_period x nb\_site) of simulated reward for each simulation, each period and each site

#### Evaluation

• value\_site: vector (1xnb site) of contribution of each site to the (discounted or not) cumulative global value

• Displays information on a figure.

#### Example

```
>> rng(5); GMDP = gmdp_example_rand(5,[2 3 4 2 5], [5 2 4 3 2]);
>> policyloc = gmdp_linear_programming(GMDP,0.9);
>> [sim_state, sim_reward] = gmdp_simulate_policy(GMDP, policyloc,10,10,40);
>> value_site = gmdp_eval_policy_value_site_contribution(GMDP, 0.9, sim_reward)
value_site =
  28.4900 17.9097 22.4354 21.8572 9.3076
```
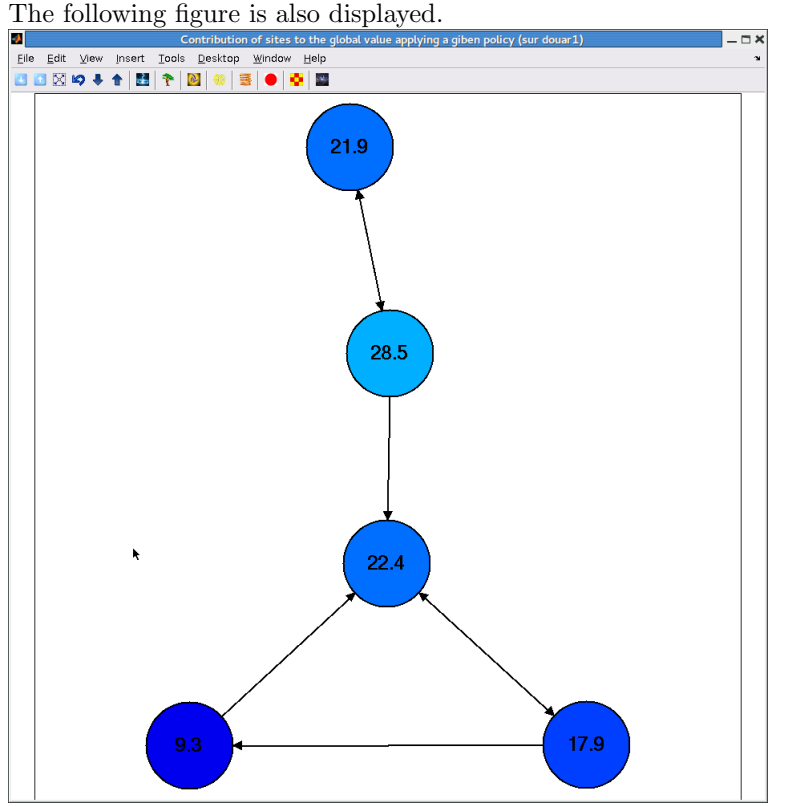

Note that by double-clicking a particular sit, the site number is displayed.

# gmdp eval policy state time

### Description

Computes and displays the time spent in each site's state from simulations of the system when applying a given policy.

Syntax

```
state_time = gmdp_eval_policy_state_time(GMDP, sim_state)
state_time = gmdp_eval_policy_state_time(GMDP, sim_state, sites)
```
## Arguments

- GMDP : structure (see paragraph 2.1) defining the problem
- sim\_state: array (nb\_simultion x nb\_period x nb\_site) of simulated evolution states
- sites : vector of sites to be considered (default value: all sites)

#### Evaluation

- state\_time : cell array  $(1x(n+1))$  that contains vector of percentage of time spend in each possible state of sites. If a site is not considered the vector is empty The last cell element called 'All' is computed only if all sites have the same number of states and if argument sites defined all sites.
- Displays information in a figure.

#### Example

```
>> rng(3); GMDP = gmdp_example_rand(5,[2 3 4 2 5], [5 2 4 3 2]);
>> policyloc = gmdp_linear_programming(GMDP,0.9);
>> [sim_state, sim_reward] = gmdp_simulate_policy(GMDP, policyloc,10,10,40);
>> state_time = gmdp_eval_policy_state_time(GMDP, sim_state)
state_time =
   [2x1 double] [3x1 double] [4x1 double] [2x1 double] [5x1 double] []
```
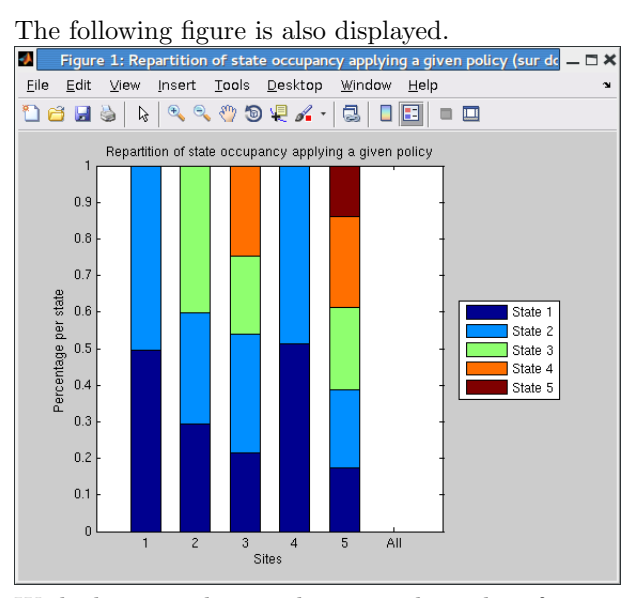

With this second example e now plot only informations for sites 2 and 5.

```
>> state_time = gmdp_eval_policy_state_time(GMDP, sim_state, [2 5])
state_time =
   [] [3x1 double] [] [] [5x1 double] []
```
The following figure is also displayed.

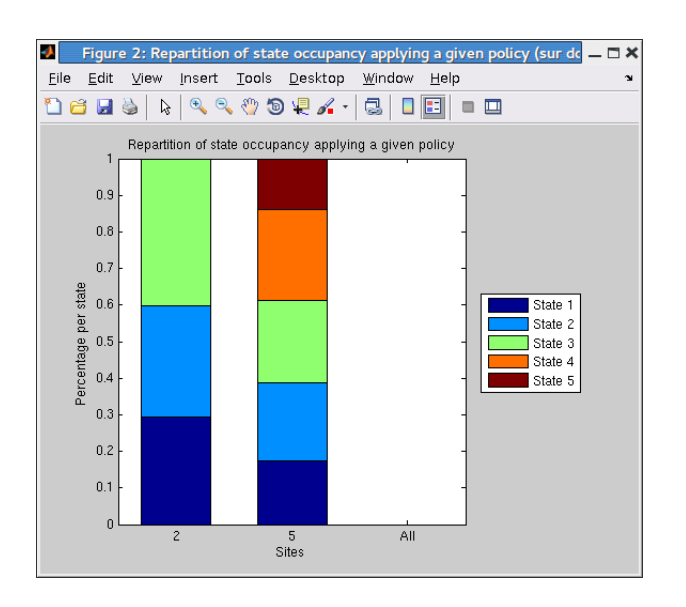

# Evaluation of global value function

# gmdp eval policy global value

# Description

Computes the global value function for all possible initial state of the system, associated to a set of local value functions. Only possible when the global state space is not too large!

# Syntax

V = gmdp\_eval\_policy\_global\_value (GMDP, Vloc)

# Argument

- GMDP : structure (see paragraph 2.1) defining the problem
- Vloc : set of local value functions (see paragraph 2.3 for a description of the structure)

#### Evaluation

• **V** : global value function, vector of size equal to  $|S|$ 

#### Example

```
>> GMDP = gmdp_example_epidemio(); discount = 0.9;
>> policyloc = gmdp_linear_programming (GMDP, discount);
>> Vloc = gmdp_eval_policy_MF (GMDP, discount, policyloc);
Vloc =
    [4x1 double] [8x1 double] [4x1 double]
>> V = gmdp_eval_policy_global_value (GMDP, Vloc)
V =84.9081
  81.5414
  81.9591
  78.5924
  81.5414
  78.1747
  78.5924
  75.2257
```
# gmdp eval policy global value state

#### Description

Computes the global value for a particular initial state of the system, associated to a set of local value functions.

#### Syntax

```
v = gmdp_eval_policy_global_value_state (GMDP, Vloc, v_s)
```
#### Argument

- GMDP : structure (see paragraph 2.1) defining the problem
- **Vloc**: approximate local value function (see paragraph 2.3 for a description of the structure)
- $v_s : a global state given as a vector (1xn) of sites states$

#### Evaluation

 $\bullet\,$  v : global value

```
>> GMDP = gmdp_example_epidemio(); discount = 0.9;
>> policyloc = gmdp_linear_programming (GMDP, discount);
>> Vloc = gmdp_eval_policy_MF (GMDP, discount, policyloc);
Vloc =
   [4x1 double] [8x1 double] [4x1 double]
>> v = gmdp_eval_policy_global_value_state (GMDP, Vloc, [2 1 2])
V =78.1747
```
# Utilities

# gmdp check gmdp

# Description

gmdp check gmdp checks whether the GMDP defined by the GMDP structure is valid. If the GMDP provided structure is not valid, then the function returns a list of error messages describing the problems. This function also pre-compute the two attributes N and VN of the structure GMDP if not yet available (see paragraph 2.2).

#### Syntax

[isOK, problems, GMDP] = gmdp\_check\_gmdp(GMDP)

# Argument

• GMDP : structure (see paragraph 2.1) defining a problem

## Evaluation

- is OK : true if GMDP is valid, false otherwise
- problems : cell array of error message(s)

```
>> % Generate a GMDP and check validity
>> GMDP = gmdp_example_epidemio();
>> gmdp_check_gmdp_gmdp(GMDP)
ans =
     1
problems =
   {[]}
>> % Introduce error and check validity
>> GMDP.G(1,1)=2;>> [isOK, problems] = gmdp_check_gmdp(GMDP)
is<sub>O</sub>K =\overline{0}problems =
    'GMDP Toolbox ERROR: G (adjacency matrix nxn of sites neighborhood,
     with n the number of sites) must contain only 0 and 1'
```
# gmdp check policy

# Description

Checks to validity of a GMDP problem and a policy for this problem.

#### Syntax

[isOK, problems] = gmdp\_check\_policy(GMDP, policyloc, ischecked)

#### Argument

- GMDP : structure (see paragraph 2.1) defining a problem
- **policyloc**: a policy (see paragraph 2.3 for a description of the structure)
- ischecked : if true, check GMDP ; otherwise, do not check GMDP (default value: true)

#### Evaluation

- is OK : true if GMDP is valid, false otherwise
- problems : cell array of error message(s)

#### Example

```
>> % Generate a GMDP and check validity
>> GMDP = gmdp_example_epidemio();
>> policyloc = gmdp_linear_programming(GMDP,0.9);
>> gmdp_check_policy(GMDP, policyloc)
ans =
    \overline{1}problems =
   {[]}
>> % Introduce error and check validity
>> policyloc{1}(3)=5;
>> [isOK, problems] = gmdp_check_policy(GMDPpolicyloc, false)
is<sup>OK</sup> =
     \Omegaproblems =
   'GMDP Toolbox ERROR: policyloc is not valid for site(s) 1'
```
# gmdp globalize local policy

## Description

Converts a local policy in global policy.

### Syntax

policy = gmdp\_globalize\_local\_policy(GMDP,policyloc)

## Arguments

- GMDP : structure (see paragraph 2.1) defining the problem
- **policyloc**: a policy (see paragraph 2.3 for a description of the structure)

#### Evaluation

• policy : a global policy: a vector  $((prod_{k\in 1...n}|\mathcal{S}_k|) \times 1)$ .

# Example

```
\gg rng(0); GMDP= gmdp_example_rand(3,[3 4 5], [5 4 3]);
>> policyloc = gmdp_linear_programming (GMDP, 0.95);
>> policy = gmdp_globalize_local_policy(GMDP,policyloc)
policy =
    1
     2
    3
     4
    5
     6
     7
     8
```
# gmdp localize global policy

## Description

If possible, converts a global policy in local policy.

#### Syntax

[islocal policyloc] = gmdp\_localize\_global\_policy(GMDP, policy)

### Arguments

- GMDP : structure (see paragraph 2.1) defining the problem
- policy : a global policy: a vector  $((prod_{k\in 1...n}|\mathcal{S}_k|) \times 1)$ .

#### Evaluation

- is local : boolean indicating if a local policy exists
- **policyloc**: a policy (see paragraph 2.3 for a description of the structure

```
>> rng(0); GMDP= gmdp_example_rand(3,[3 4 5], [5 4 3]);
>> policyloc = gmdp_linear_programming (GMDP, 0.95);
>> policy = gmdp_globalize_local_policy(GMDP,policyloc);
>> [islocal policyloc] = gmdp_localize_global_policy(GMDP, policy)
islocal =
    1
policyloc =
    [4x1 double] [8x1 double] [4x1 double]
```
# gmdp see neighborhood

# Description

Visualizes the neighborhood relations between sites.

# Syntax

```
gmdp_see_neighborhood(GMDP)
gmdp_see_neighborhood(GMDP, sites)
```
# Arguments

- GMDP : structure (see paragraph 2.1) defining the problem
- sites : vector of sites that will be displayed with a color different to the default color (default value: empty)

# Evaluation

• Displays information in a figure. Note that a black circle surrounding a node represents a self loop (i.e.  $i \in N_i$ ). In the examples below, only single-direction edges are present. See next section for an example with two-directions edges.

# Example

```
>> rng(1); GMDP = gmdp_example_rand(10);
>> gmdp_see_neighborhood(GMDP)
```
The following figure is also displayed.

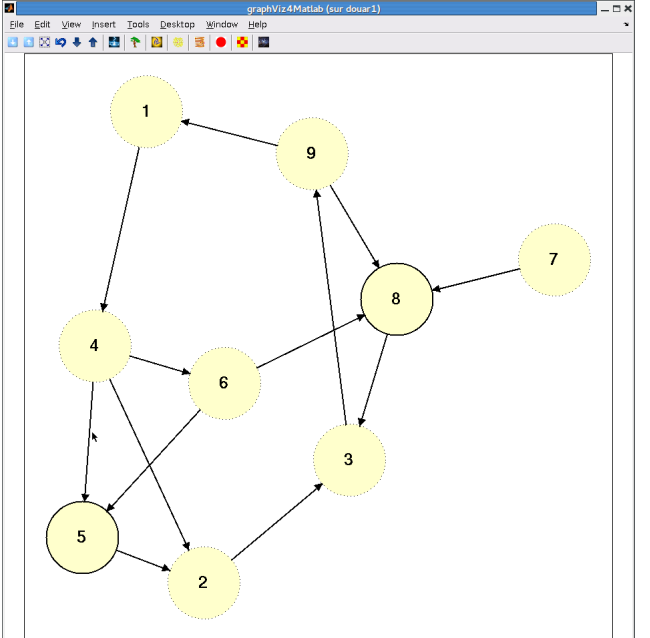

The layout can be changed in an interactive way. For instance a circular layout leads to he following figure.

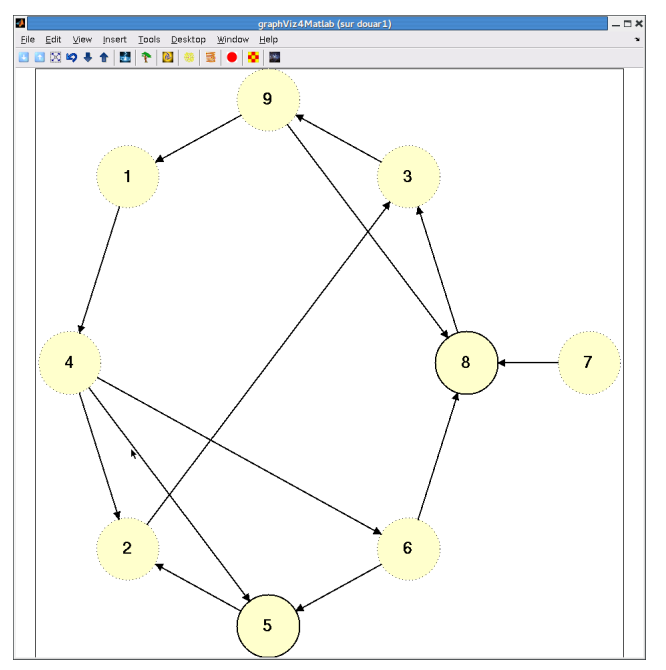

It is possible to distinguish a set of site coloring them in another color. It can be useful for large size problems

>> gmdp\_see\_neighborhood(GMDP, 2:5)

The sites 2, 3, 4, 5 are now colored with a different color. Here is the view with the simple circular

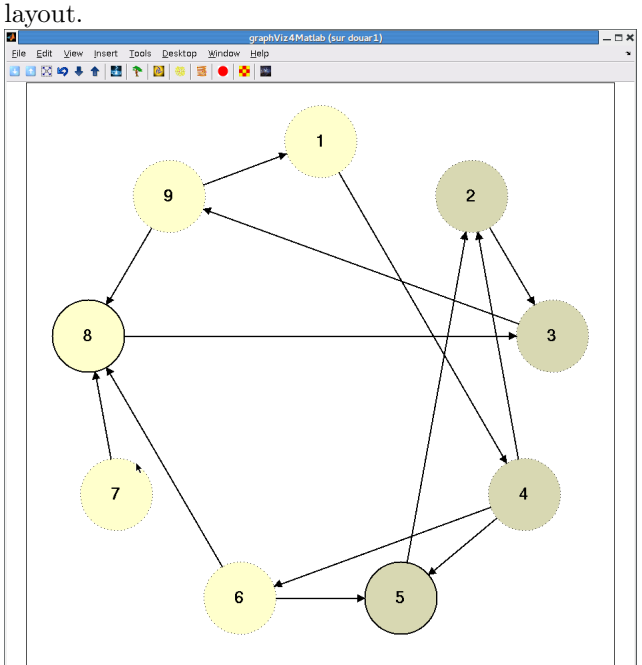

# Bibliography

- [1] M.L. Puterman, *Markov Decision Processses*. John Wiley and Sons, 1994.
- [2] O. Sigaud, O. Buffet, *Processus Décisionnels de Markov en Intelligence Artificielle*. Germes, 2008.
- [3] C. Boutilier, R. Dearden, M. Goldszmidt, Stochastic dynamic programming with factored representations. Artificial Intelligence 121(1), p 49-107, 2000.
- [4] C. Guestrin, D. Koller, R. Parr, S. Venkataraman, Efficient solution algorithms for factored MDPs. Journal of Artificial Intelligence Research (19), p 399–468, 2003
- [5] N. Forsell, R. Sabbadin, Approximate linear-programming algorithms for graph-based Markov decision processes. Proceedings of ECAI, p 590-594, 2006.
- [6] N. Forsell, N. Peyrard, R. Sabbadin, A framework and a Mean-Field algorithm for the local control of spatial processes. International Journal of Approximate Reasoning, p 66-86, 2012.
- [7] GMDPtoolbox site: http://inra.fr/mia/T/GMDPtoolbox
- [8] GMDPtoolbox code: https://mulcyber.toulouse.inra.fr/frs/?group id=213.
- [9] Web site of the MDPtoolbox : http://inra.fr/mia/T/MDPtoolbox.

# GMDPtoolbox functions

# GMDP generation

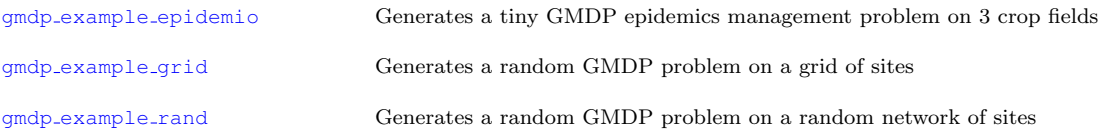

#### GMDP resolution

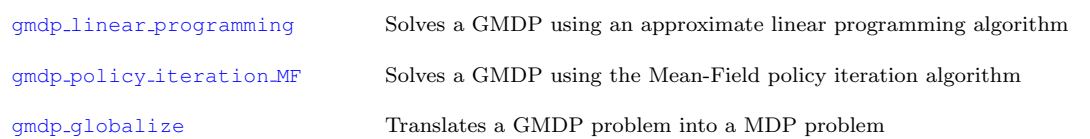

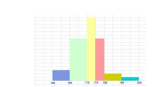

# Policy description

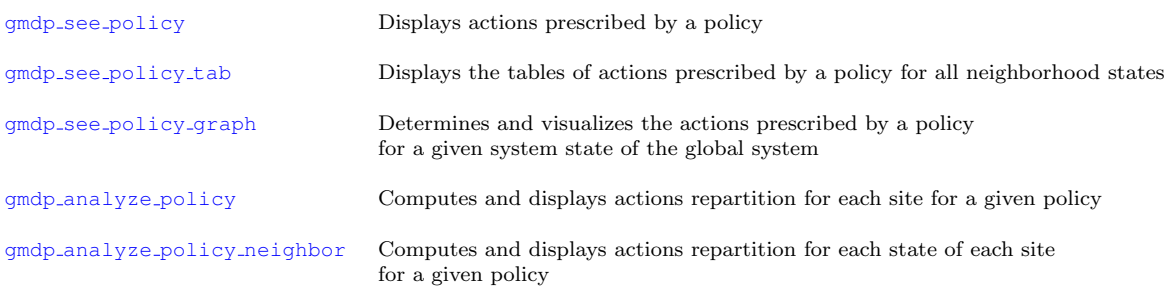

#### Policy evaluation

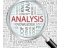

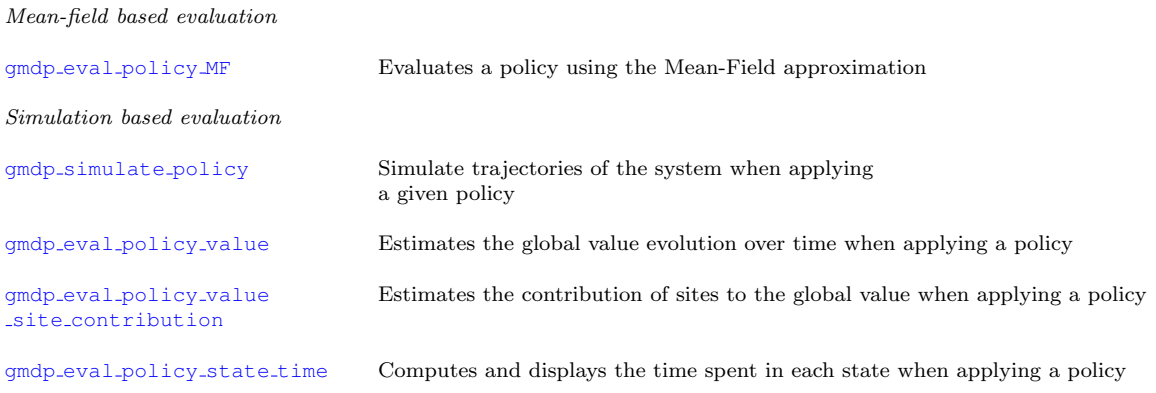

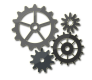

#### Evaluation of global value

gmdp eval policy global value Computes the global value function for all possible initial state of the system, associated to a set of local value functions

gmdp eval policy global value Computes the global value for a particular initial state of the system, state associated to a set of local value functions

#### Utilities

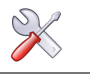

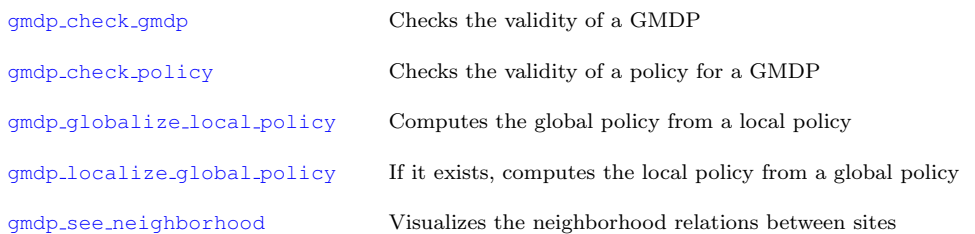